# Using R for Introductory Statistics

John Verzani

CUNY/the College of Staten Island

January 6, 2009

<http://www.math.csi.cuny.edu/verzani/R/AMS-MAA-Jan-09.pdf>

<span id="page-0-0"></span> $\equiv$   $\cap$   $\alpha$ 

# Statistics and Computers

### The field of statistics has been revolutionized by computers

- Access to large data sets
- Simulation studies
- Robust statistics. ...
- Computational statistics: iterative algorithms, bootstrap, MCMC, ...

### Pedagogy could catch up, but for now *introductory* statistics:

- Focuses on summary statistics now easy to compute
- Focuses on normal approximations to produce inference.
- Focuses on linear models (simple regression, ANOVA)
- Some focus on simulations

 $QQ$ 

## Some technology solutions for teaching statistics

### As of now, no consolidation in statistics software

- Calculators easy, reliable, students like; data sets, doesn't grow
- Excel ubiquitious, familiar, great for data manipulation; not always right!, programming is tedious, ...
- GUI driven for students: Fathom, JMP, DataDesk; easy to use, don't grow so well
- GUI driven, commandline: Stata, SPSS, SAS, MINITAB; widely used, programming tedious.
- Command line: R (S-Plus); widely used, geared toward extending language.

 $\Omega$ 

- ④ ラ ス ヨ メ ス ヨ メ

# Why use  $\bf{R}$  in an Introductory class?

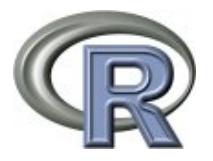

<www.r-project.org>

- Open source, multi-platform, statistical computing environment:
- Used by many academics, businesses worldwide
- A programming language (similar to S-Plus) geared toward statistical usage: pre-programmed functions for common things.
- Command line interface (CLI) encourages computational literacy (some GUIs exist)

(ロトス何トスミトスミト

 $QQ$ 

# Using **R** with introductory statistics

### Things to consider

- Have clear learning goals for use: statistical understanding through examples to forced computational literacy – many target populations for introductory statistics
- GUIs make R easy to use to get at statistical questions ([http:](http://www.amstat.org/publications/jse/v16n1/verzani.html) [//www.amstat.org/publications/jse/v16n1/verzani.html](http://www.amstat.org/publications/jse/v16n1/verzani.html)) but currently lack the polish of professional packages. (Rcmdr, pmg, RKWard)
- CLI is harder to teach, but R does not have a difficult syntax to learn. Introductory statistics is fairly finite.
- Never enough time, hard for all students to learn independently
- Success depends on students students learn at different rates

<span id="page-4-0"></span> $QQ$ 

イロト イ押ト イヨト イヨト

# Some Examples, load data

### Load a data set

- $> x \leq c(1.2, 2.1, 3.3)$  # type in -- tedious for students
- > ## built in data sets (from a package in this case)
- > library(MASS)
- > data(Cars93)
- > ## output from excel as csv
- > x <- read.csv("test.csv", header=FALSE)
- > ## tab separated
- > x <- read.table("test.txt", header=TRUE)
- > ## or download from a website
- > x <- source("http://wiener.math.csi.cuny.edu/st/R/Diet.R")

<span id="page-5-0"></span>**KOD KOD KED KED AGA** 

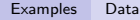

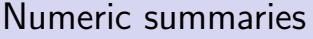

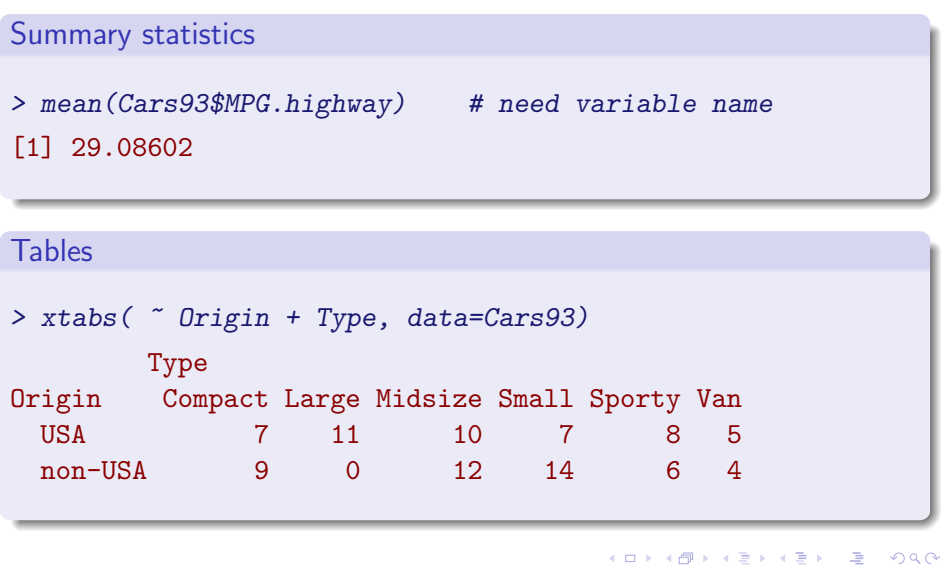

## EDA: Histograms

- > library(lattice)
- > histogram(~ MPG.highway, data = Cars93)

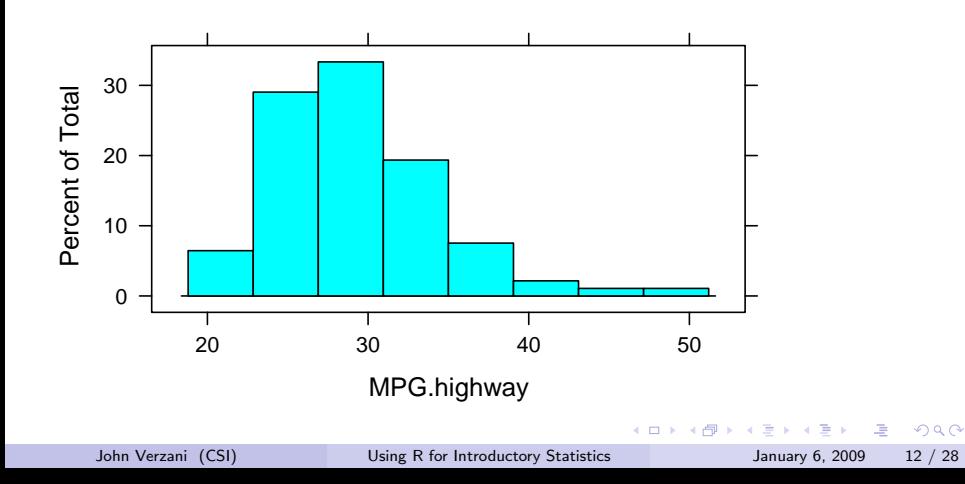

## Density plots

> densityplot(~ MPG.highway, data = Cars93)

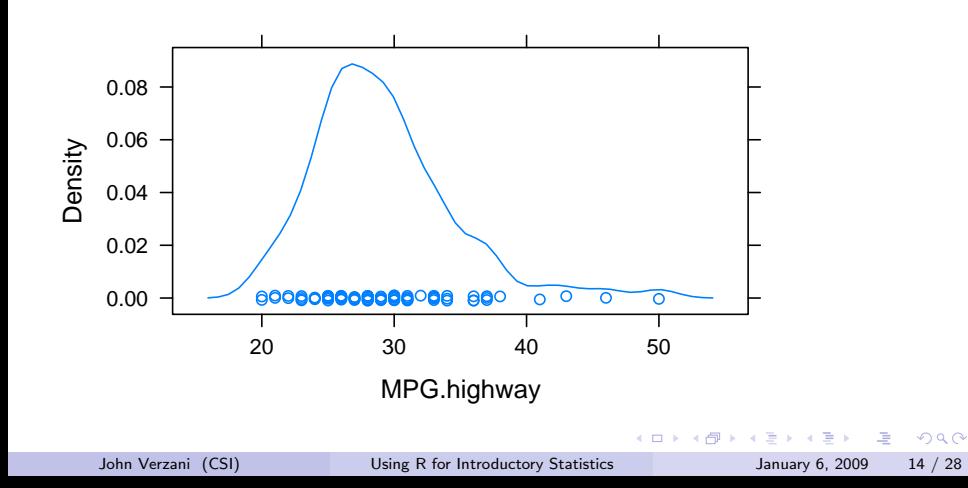

## **Multivariate**

Multivariate graphics

> bwplot(MPG.highway ~ Origin , data = Cars93)

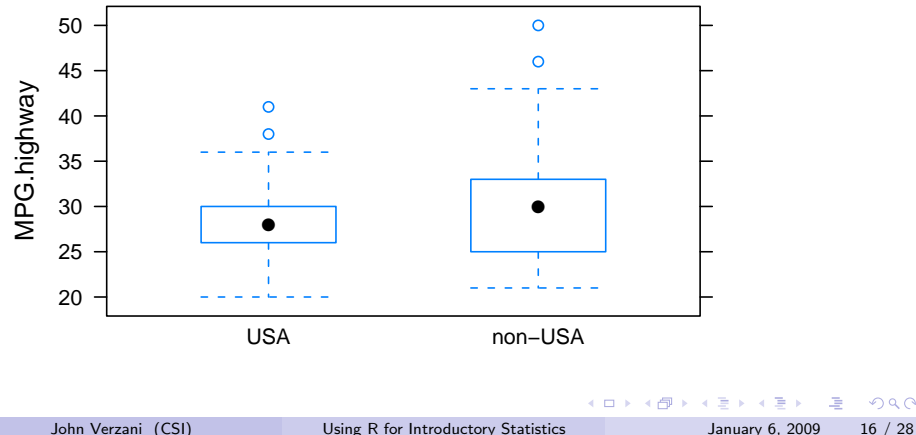

画

Ξ

 $299$ 

T-tests. (Ignore lack of random sampling!)

```
> t.test(MPG.highway ~ Origin, data = Cars93)
Welch Two Sample t-test
```

```
data: MPG.highway by Origin
t = -1.7545, df = 75.802, p-value = 0.08339
alternative hypothesis: true difference in means is not equal
95 percent confidence interval:
-4.1489029 0.2627918
sample estimates:
   mean in group USA mean in group non-USA
            28.14583 30.08889
```
K ロ ▶ K 個 ▶ K 로 ▶ K 로 ▶ - 로 - K 9 Q @

> library(coin) ## external package -- \*lots\* of them > wilcox\_test(MPG.highway ~ Origin, data = Cars93) Asymptotic Wilcoxon Mann-Whitney Rank Sum Test

data: MPG.highway by Origin (USA, non-USA)  $Z = -1.3109$ , p-value = 0.1899 alternative hypothesis: true mu is not equal to 0

<span id="page-11-0"></span>K ロ ▶ K 個 ▶ K 로 ▶ K 로 ▶ - 로 - K 9 Q @

### **Scatterplots**

> plot(MPG.highway ~ Weight, data=Cars93)

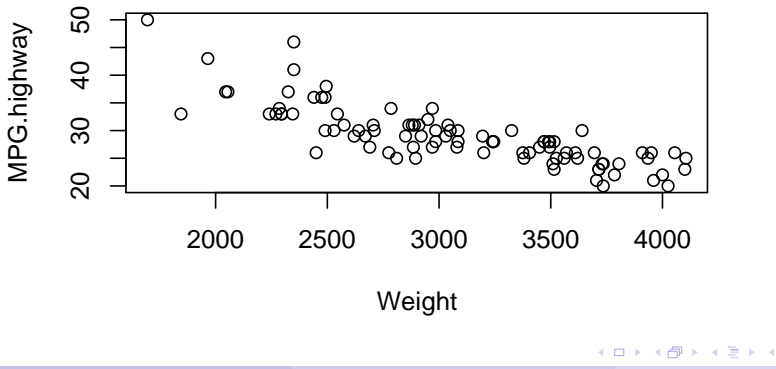

画

<span id="page-12-0"></span> $299$ 

## Regression

```
> res <- lm(MPG.highway ~ Weight, data = Cars93)
> summary(res)
Ca11:lm(formula = MPG.highway ~ Weight, data = Cars93)
Residuals:
    Min 1Q Median 3Q Max
-7.65007 -1.83591 -0.07741 1.82353 11.61722
Coefficients:
             Estimate Std. Error t value Pr(>|t|)
(Intercept) 51.6013654 1.7355498 29.73 <2e-16 ***
Weight -0.0073271 0.0005548 -13.21 <2e-16 ***
---
. codes: 0***' 1 '**' 0.01 '*' 05 '.' 0.1 ' ' 1
   John Verzani (CSI) Using R for Introductory Statistics January 6, 2009 24 / 28
```
Simulations: for loops are one approach

```
> res \leftarrow c(); n \leftarrow 5 ## initialize
> for(i in 1:1000) {
+ x \leftarrow \text{rexp}(n) - 1+ res[i] <- (mean(x) - 1)/(sd(x)/sqrt(n))+ }
```
 $>$  qqmath( $\degree$  res, distribution = function(p) qt(p, df = n-1))

<span id="page-14-0"></span>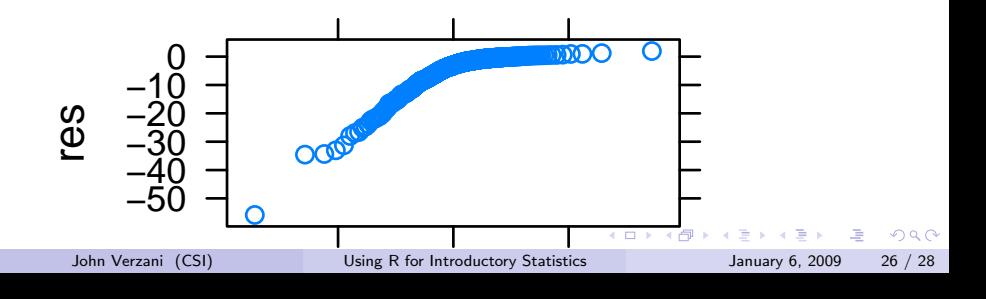

Students need materials to follow, often these are written by the instructor

- Examples should be driven by material not computer use. Examples should tell a story.
- Students learn at different rates materials should keep them all busy
- $\bullet$  Use large, real data sets or do problems that can't otherwise be done
- Do share on the internet what you create
- Avoid complication at the expense of simplicity (at times):
	- Focus on easy before hard: for loops before vectorized approaches (in  $\bf R$ apply functions, sage list comprehensions)
	- Computer languages are hard to learn, but that part is easy to forget.
	- Functional programming easier to get across than OOP
	- $\blacktriangleright$  Classes are needed by the developers more so than the users

 $QQ$ 

イロト イ押ト イヨト イヨト

### Be aware that...

- $\bullet$  CLI + syntax has no common metaphor (email, text message, ...);
- **•** Source files, editors have no common metaphor
- Colleagues learn slower than students
- Adoption within dept. hard (standarization can be hard)
- It can be hard for students to conceptually relate computational result with question
- Many students aren't motivated by cost/availability of software

<span id="page-16-0"></span> $\Omega$